# The moderntimeline package

Raphal Pinson raphink@gmail.com

0.8 from 2015/02/25

# 1 Introduction

As I was reworking my CV (which uses moderncv), the thought came to me that instead of just putting dates in front of each entries, it would be nice to have timelines to make them more graphical and get a better grasp of the time span of each entry.

After playing a bit, I asked a question on stackex change.com<sup>1</sup> and adapted the answer provided by Jake<sup>2</sup> and turned it into this package.

## 2 Usage

This package is to be used together with the moderncv class, and can be loaded with:

\usepackage[firstyear=1999,lastyear=2012]{moderntimeline}

The firstyear and lastyear options indicate the maximum dates used to calibrate the time line. They are not mandatory and can be set later by means of the \ltmaxdates macro.

## 2.1 Settings

Before you typeset entries, you need to adjust the settings for this package.

\tlwidth You can optionally set the width of the time line by calling \tlwidth with a dimension.

\tlrunningwidth For each entry, a running line is traced behind the time line. You can set the width of this line by means of the **\tlrunningwidth** macro.

\tlrunningcolor To set the color of the running line placed behind the time line, you can use the \tlrunningcolor macro.

\tltextstart If you wish to set the size of the start date label, you can do so by using

<sup>1</sup>http://tex.stackexchange.com/questions/29725/putting-a-timeline-for-dates-in-moderncv <sup>2</sup>http://tex.stackexchange.com/users/2552/jake

\tltextstart, passing it a text size macro.

It also takes an optional first argument to set the position of the label, for example if you wish to center the label on the start of the line and set the text size to \scriptsize:

## \tltextstart[base]{\scriptsize}

\tltextend If you wish to set the size of the end date label, you can do so by using \tltextend, passing it a text size macro.

> It also takes an optional first argument to set the position of the label, for example if you wish to center the label on the start of the line and set the text size to \scriptsize:

### \tltextend[base]{\scriptsize}

\tltextsingle If you wish to set the size of single date labels, you can do so by using \tltextsingle, passing it a text size macro.

For example if you wish to set the text size to \scriptsize:

#### \tltextsingle{\scriptsize}

\tltext You can set the sizes of both the start and end dates by calling the \tltext macro with a text size macro.

\tlmaxdates Before you can typeset any entry, you need to specify the maximal range of dates which will serve as a reference. This range will be mapped to the width of the left column, and dates will be positionned accordingly. To set the range, use the \tlmaxdates macro, passing it the first and last dates you will be using:

\tlmaxdates{1999}{2012}

If you are going to use the last date of the range as a start date or a unique date for an entry, you should probably set the max date a bit higher to prevent the date label from overflowing into the entry text.

Since version 0.4, you can set these dates by passing the firstyear and lastyear options to the package.

\tlsince When using a date range without an end year, you might want to add "Since" in front of the starting year. In order to do this, you can use the \tlsince macro:

\tlsince{Since~}

# 2.2 CV entries

This package provides new CV entry commands for the moderncv class. They are described in this section.

\tlcventry The \tlcventry macro lets you typeset a date range. In addition to the standard CV entry, one option and two mandatory arguments are added:

```
\tlcventry{1999}{2002}{WYSIWYG User}{Unnamed Company}
    {Somewhere}{}{Tried hard to typeset documents}
\tlcventry[blue]{2002}{0}{Happy TeXnician}{Any Company}
    {Anywhere}{}{Achieved nice typography and shared code with friends}
```
The option sets the color of the time line. If unset, the color defaults to the theme color of the CV.

The two arguments added in the beginning of the call are the start and end dates for the entry. If the position is still held, use 0 as the end date. This will add a gradient at the end of the time line.

\tllabelcventry The \tllabelcventry macro is similar to \tlcventry, but it takes yet a third additional argument, which lets you set a label for the time line. When this is used, the dates are not typeset around the time line, only the label is placed where the start date would normally be.

> This is useful when your dates contain month names, or if the time span is too short to properly typeset the dates above and under the time line:

```
\tllabelcventry[magenta]{2002}{2003}{July--November 2002}
    {Scribus Student}{GNU School}
    {The Internet}{}{Tried Scribus for a short while}
```
\tlsetnotshadedfraction If last year in \tlcventry and \tllabelcventry is 0, the bar is shaded. With this command you control the fraction of the bar that is not shaded (default  $= 0$ ):

\tlsetnotshadedfraction{0.4} % The first 40% of the bar is not shaded

\tldatecventry Positions usually last long enough to draw time lines, but there are also punctual entries, such as diplomas. The \tldatecventry lets to typeset unique dates. It places a bullet on the date and typesets the date above it:

> \tldatecventry[brown]{2011}{Trusted TeX.SX user}{}{tex.stackexchange.com} {The Internet}{}{Achived 20k reputation on TeX.SX}

\tldatelabelcventry Similarly to \tllabelcventry, you might want to place a label on a unique date entry, such as an exact date or a month. The \tldatelabelcventry provides a parameter to achive this:

> \tldatelabelcventry[brown]{2011}{Christmas 2011}{Happy TeXer}{}{Home} {Townville}{}{Received Don Knuth's \emph{3:16} as a gift.}

## 3 Implementation

```
1 \ProvidesPackage{moderntimeline}
                        2 \RequirePackage{tikz}
                        3 \RequirePackage{kvoptions}
                        4 \SetupKeyvalOptions{
                        5 family=moderntimeline,
                        6 prefix=tl@,
                        7 }
                        8 \DeclareStringOption{firstyear}
                        9 \DeclareStringOption{lastyear}
                        10 \ProcessKeyvalOptions*
              \tlwidth
                        11 \newcommand{\tlwidth}[1]{%
                        12 \def\tl@width{#1}
                        13 \pgfmathsetmacro\tl@textstartabove{\tl@width+1pt}
                        14 }
       \tlrunningwidth
                        15 \newcommand{\tlrunningwidth}[1]{%
                        16 \def\tl@runningwidth{#1}
                        17 }
       \tlrunningcolor
                        18 \newcommand{\tlrunningcolor}[1]{%
                        19 \def\tl@runningcolor{#1}
                        20 }
              \tlsince
                        21 \newcommand{\tlsince}[1]{%
                        22 \def\tl@since{#1}
                        23 }
\tlsetnotshadedfraction
                        24 \newcommand{\tlsetnotshadedfraction}[1]{%
                        25 \def\tl@nsfrac{#1}
                        26 }
                        27 \tlsetnotshadedfraction{0}
          \tltextstart
                        28 \newcommand{\tltextstart}[2][base west]{%
                        29 \tikzset{
                        30 tl@startyear/.style={
                        31 font=#2,
                        32 name=tl@startyear,
                        33 above=\tl@textstartabove,
                        34 inner xsep=0pt,
```
anchor=#1,

 $\begin{array}{ccc} 36 & & {\bf \end{array}$ <br/> $\begin{array}{ccc} 37 & {\bf \end{array} }$  } }

#### \tltextend

 \newcommand{\tltextend}[2][north east]{% \tikzset{ tl@endyear/.style={ font=#2, name=tl@endyear, below, inner xsep=0pt, 46 anchor=#1,  $\begin{array}{c} 47 \end{array}$  $\begin{array}{cc} 47 \\ 48 \end{array}$  $48\,$ }

## \tltextsingle

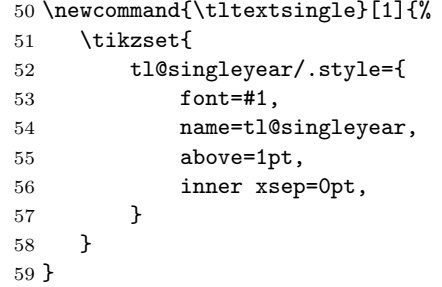

#### \tltext

\newcommand{\tltext}[1]{%

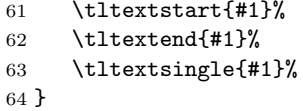

#### Defaults

```
65 \tltext{\scriptsize}
66 \tlwidth{0.8ex}
67 \tlrunningwidth{0.05ex}
68 \tlrunningcolor{gray}
69 \tlsince{}
```
#### \tlmaxdates

```
70 \newcommand{\tlmaxdates}[2]{%
```

```
71 \def\tl@firstyear{#1}
```

```
72 \def\tl@lastyear{#2}
```
- \pgfmathsetmacro\tl@yearrange{\tl@lastyear-\tl@firstyear}
- }

\tldatelabelcventry

```
75 \newcommand{\tldatelabelcventry}[8][color1]{%
76 \pgfmathsetmacro\tl@endyear{\tl@lastyear}
77 \pgfmathsetmacro\tl@startfraction{(#2-\tl@firstyear)/(\tl@lastyear-\tl@firstyear)}%
78 \pgfmathsetmacro\tl@endfraction{(\tl@endyear-\tl@firstyear)/(\tl@lastyear-\tl@firstyear)}%
79 \cventry{\tikz{
80 \fill [\tl@runningcolor] (0,0)
81 rectangle (\hintscolumnwidth,\tl@runningwidth);
82 \fill [#1] (0,0)
83 ++(\tl@startfraction*\hintscolumnwidth,0pt)
84 node [tl@startyear] {#3}
85 node {$\bullet$};
86 }
87 }
88 {#4}{#5}{#6}{#7}{#8}
89 }
```

```
\tldatecventry
```
\newcommand{\tldatecventry}[7][color1]{%

```
91 \pgfmathsetmacro\tl@endyear{\tl@lastyear}%
92 \pgfmathsetmacro\tl@startfraction{(#2-\tl@firstyear)/(\tl@lastyear-\tl@firstyear)}%
93 \pgfmathsetmacro\tl@endfraction{(\tl@endyear-\tl@firstyear)/(\tl@lastyear-\tl@firstyear)}%
94 \cventry{\tikz[baseline=0pt]{
95 \useasboundingbox (0,-1.5ex) rectangle (\hintscolumnwidth,1ex);
96 \fill [\tl@runningcolor] (0,0)
97 rectangle (\hintscolumnwidth,\tl@runningwidth);
98 \fill [#1] (0,0)
99 ++(\tl@startfraction*\hintscolumnwidth,0pt)
100 node [tl@singleyear] {#2}
101 node {\$ \bullet\};
102 }%
103 }%
104 {#3}{#4}{#5}{#6}{#7}%
105 }
```
### \tlcventry

\newcommand{\tlcventry}[8][color1]{%

```
107 \pgfmathsetmacro\tl@endyear{ifthenelse(#3==0,\tl@lastyear,#3)}%
108 \pgfmathsetmacro\tl@startfraction{(#2-\tl@firstyear)/(\tl@lastyear-\tl@firstyear)}%
109 \pgfmathsetmacro\tl@endfraction{(\tl@endyear-\tl@firstyear)/(\tl@lastyear-\tl@firstyear)}%
110 \pgfmathsetlength{\pgf@xa}{#3} \ifdim\pgf@xa=0pt
111 \def\tl@startlabel{\tl@since #2} \else \def\tl@startlabel{#2} \fi
112 \cventry{\tikz[baseline=0pt]{
113 \useasboundingbox (0,-1.5ex) rectangle (\hintscolumnwidth,1ex);
114 \fill [\tl@runningcolor] (0,0)
115 rectangle (\hintscolumnwidth,\tl@runningwidth);
116 \fill [#1] (0,0)
117 ++(\tl@startfraction*\hintscolumnwidth,0pt)
```

```
118 node [tl@startyear] {\tl@startlabel}
119 rectangle (\tl@endfraction*\hintscolumnwidth,\tl@width-1pt)
120 node [tl@endyear] {\pgfmathparse{ifthenelse(#3==0,,#3)}\pgfmathresult}
121 (\hintscolumnwidth, Opt) ;
122 \pgfmathsetlength{\pgf@xa}{#3} \ifdim\pgf@xa=0pt
123 \newdimen\fullcolorwidth
124 \pgfmathsetlength\fullcolorwidth{\tl@startfraction*(1+(1-\tl@startfraction)*\tl@nsfrac)*
125 \shade [left color=#1,right color=#1]
126 (\tl@startfraction*\hintscolumnwidth,0)
127 rectangle (\fullcolorwidth,\tl@width);
128 \shade [left color=#1] (\fullcolorwidth,0)
129 rectangle (\tl@endfraction*\hintscolumnwidth,\tl@width);
130 \else
131 \fill [#1] (\tl@startfraction*\hintscolumnwidth,0)
132 rectangle (\tl@endfraction*\hintscolumnwidth,\tl@width);
133 \qquad \text{If }134 }%
135 }%
136 {#4}{#5}{#6}{#7}{#8}%
137 }
```
#### \tllabelcventry

```
138 \newcommand{\tllabelcventry}[9][color1]{%
```

```
139 \pgfmathsetmacro\tl@endyear{ifthenelse(#3==0,\tl@lastyear,#3)}
140 \pgfmathsetmacro\tl@startfraction{(#2-\tl@firstyear)/(\tl@lastyear-\tl@firstyear)}%
141 \pgfmathsetmacro\tl@endfraction{(\tl@endyear-\tl@firstyear)/(\tl@lastyear-\tl@firstyear)}%
142 \cventry{\tikz[baseline=0pt]{
143 \fill [\tl@runningcolor] (0,0)
144 rectangle (\hintscolumnwidth,\tl@runningwidth);
145 \useasboundingbox (0,-1.5ex)146 rectangle (\hintscolumnwidth,1ex);
147 \fill [#1] (0,0)
148 ++(\tl@startfraction*\hintscolumnwidth,0pt)
149 node [tl@startyear] {#4}
150 rectangle (\tl@endfraction*\hintscolumnwidth,\tl@width-1pt);
151 \pgfmathsetlength{\pgf@xa}{#3} \ifdim\pgf@xa=0pt
152 \newdimen\fullcolorwidth
153 \pgfmathsetlength\fullcolorwidth{\tl@startfraction*(1+(1-\tl@startfraction)*\tl@nsfrac)*
154 \shade [left color=#1,right color=#1]
155 (\tl@startfraction*\hintscolumnwidth,0)
156 rectangle (\fullcolorwidth,\tl@width);
157 \shade [left color=#1] (\fullcolorwidth,0)
158 rectangle (\tl@endfraction*\hintscolumnwidth,\tl@width);
159 \else
160 \fill [#1] (\tl@startfraction*\hintscolumnwidth,0)
161 rectangle (\tl@endfraction*\hintscolumnwidth,\tl@width);
162 \overrightarrow{fi}163 }
164 }
```
165 {#5}{#6}{#7}{#8}{#9}% 166 }

# Change History

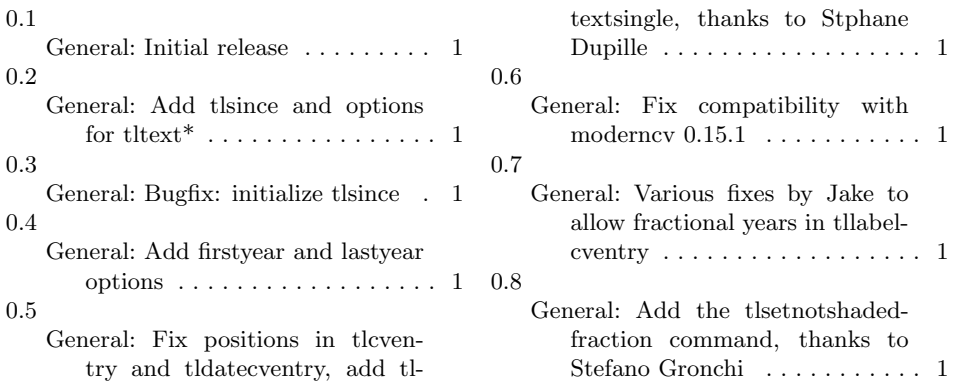

# Index

Numbers written in italic refer to the page where the corresponding entry is described; numbers underlined refer to the code line of the definition; numbers in roman refer to the code lines where the entry is used.

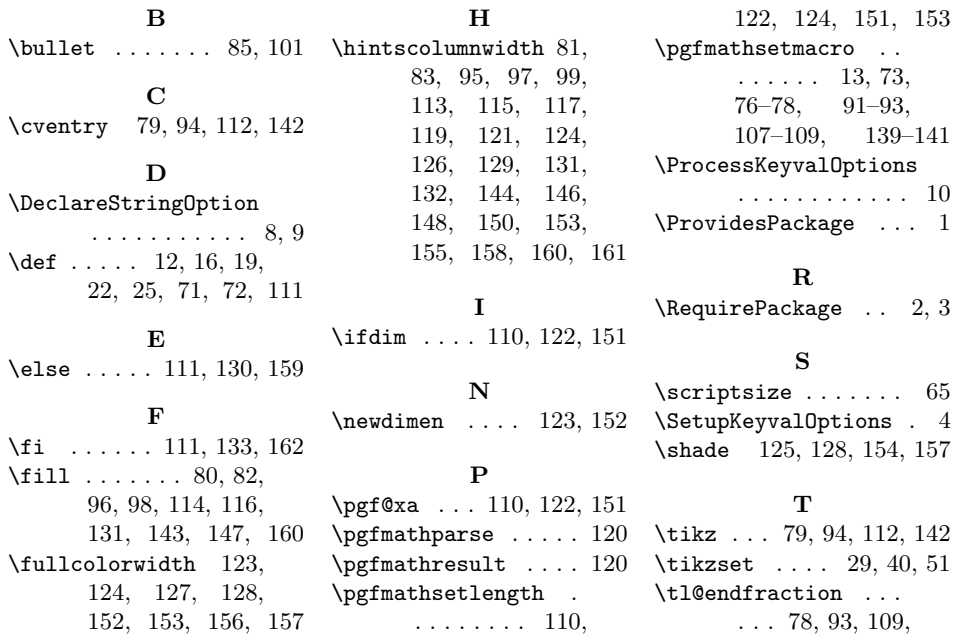

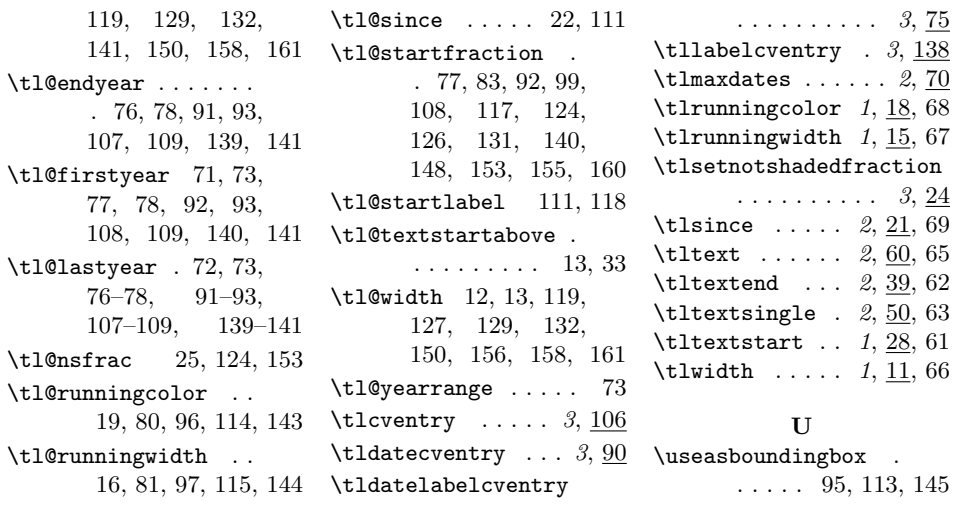